# INDUSTRY.ZESPRI.COM TRAINING GUIDE For Kiwifruit Packaging Vendors

Prepared by: Zespri POCR Project Change Manager Maintained by: Packaging Specialist

> Use this guide for instructions on logging in, managing your details, and registering online at https://industry.zespri.com.

#### Contents

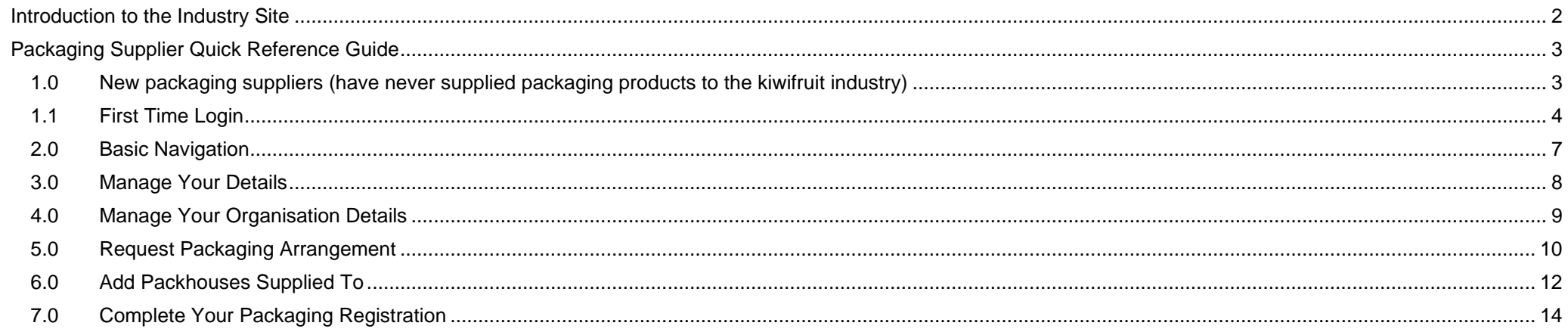

#### <span id="page-2-0"></span>**INTRODUCTION TO THE INDUSTRY SITE**

Welcome to the Zespri Industry Site! If you are a kiwifruit packaging supplier, or interested in becoming a packaging supplier for Zespri, this site is for you. You can keep your details up to date, register products, and find links to relevant information on this site.

To use the Industry Site, follow these steps:

- **1) First time registering as a packaging supplier? Request Access to the Industry Site.** New packaging suppliers need to request access to the site via the Request Access button. Before you request access, make sure you have [read the requirements](https://industry.zespri.com/packaging/new-suppliers) and are eligible to provide packaging products to the kiwifruit industry.
- **2) Already a registered packaging supplier? Login and Manage Your Details.** Login to the site to access targeted information and details for you and/or your organisation. Instead of waiting for a yearly registration, you can keep details up to date in real time, so that Zespri has the latest contact information for you and your organisation.
- **3) Providing packaging products? Request Packaging Arrangement.** Choose what products you supply and upload the relevant PDF documents for each product. Each year, you will need to upload new documents relevant for that supply year. (**Note:** you can only upload PDFs).
- **4) Which packhouses do you supply to? Add Packhouses Supplied To.** Choose the packhouses you supply product to. You can select multiple packhouses across multiple geographies.
- **5) All your information up to date? Complete your Packaging Registration.** Once a year, you will be reminded to complete your registration. After you have made sure all your information is up to date, and all documents uploaded for the relevant supply year, you need to sign off on the information provided. It's a simple form with a few sections that should only take a minute or two to complete.

#### **NEED HELP?**

Contact us at any time if you have any questions or need help by emailing the following for your country:

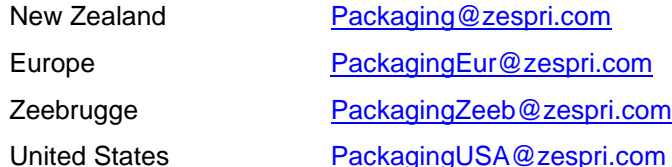

### <span id="page-3-0"></span>**PACKAGING SUPPLIER QUICK REFERENCE GUIDE**

#### <span id="page-3-1"></span>**1.0 New packaging suppliers (have never supplied packaging products to the kiwifruit industry)**

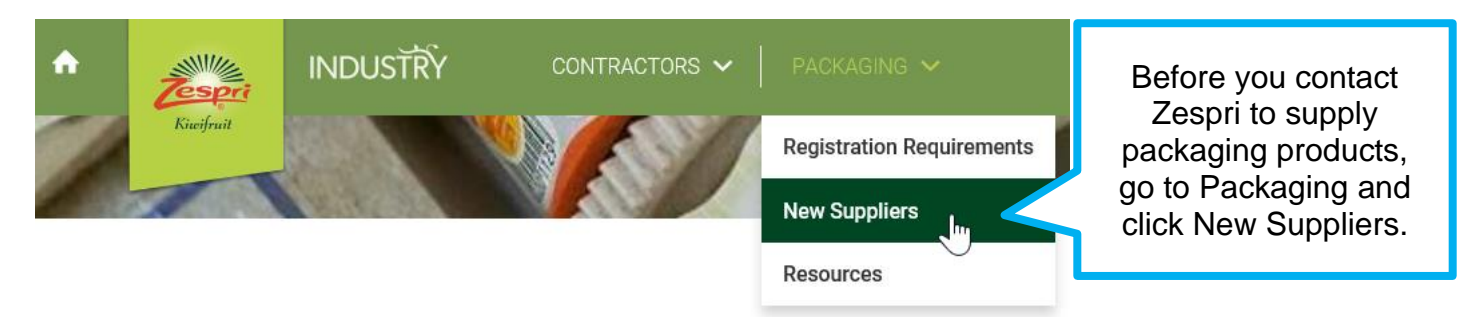

#### **New Suppliers**

Before approaching Zespri to supply packaging, you'll need to be able to demonstrate that:

- · you have the necessary skills, experience, facilities and qualified staff available to supply the products and will maintain in good standing all necessary licences, registrations, permits, authorisations, consents and approvals required by any governmental, provincial or local department or agency:
- you will supply the products in accordance with the highest standards of care, quality, skill and diligence, sound business principles, industry best practice and all applicable laws and regulations including, without limitation, all packaging, food safety, anti-bribery, anti-corruption, competition and health and safety related laws;
- · all your products will comply in all respects with the Zespri Manufacturers' Specifications, be of good merchantable quality, safe and fit for the purpose for which they are intended;
- the supply of products, and use by Zespri and its registered suppliers, will not infringe any third party's rights (including intellectual property rights);
- · you will advise Zespri immediately upon becoming aware any Product (whether completed or not) does not meet the relevant Manufacturers' Specification or of any other circumstances that may materially limit or affect your ability to comply with the terms set out in this letter; and
- you will provide Zespri with such reasonable assistance and information as required in the event of any recall or withdrawal of the products.

#### New Packaging Vendor Enquiry

If you'd like Zespri to consider you as a packaging vendor, please contact us using the following details:

Email: packaging@zespricom

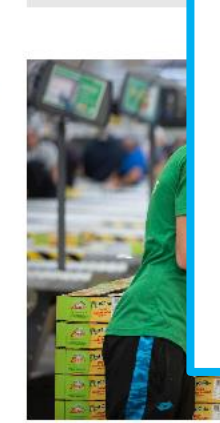

**After you've read the requirements,** if you believe you're eligible to supply packaging, click the link on the page to fill out the Request Access form. This will take you to a new page to fill out some basic information. Once we receive it, we will contact you to discuss the next steps.

#### <span id="page-4-0"></span>**1.1 First Time Login**

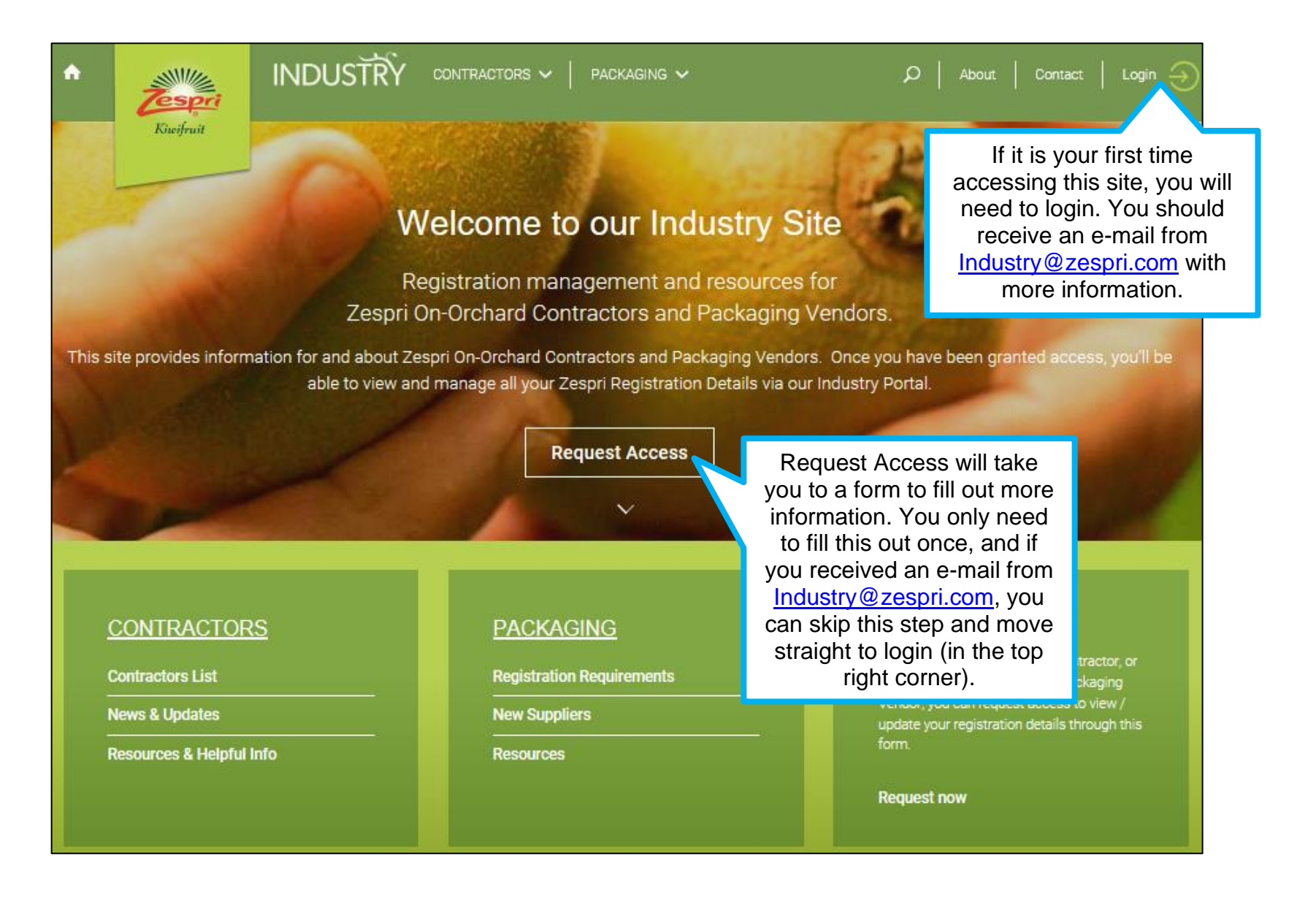

### **1.1 First Time Login (continued)**

The Zespri Industry Site will have some important information that is available publicly, and some information that is only available to you after you have logged into the site.

Before you can begin the steps below, you must have either received an e-mail from <u>Industry@Zespri.com</u> inviting you to login to the Industry Site, or if you are a brandnew packaging supplier, you must first have completed the Request Access steps (above).

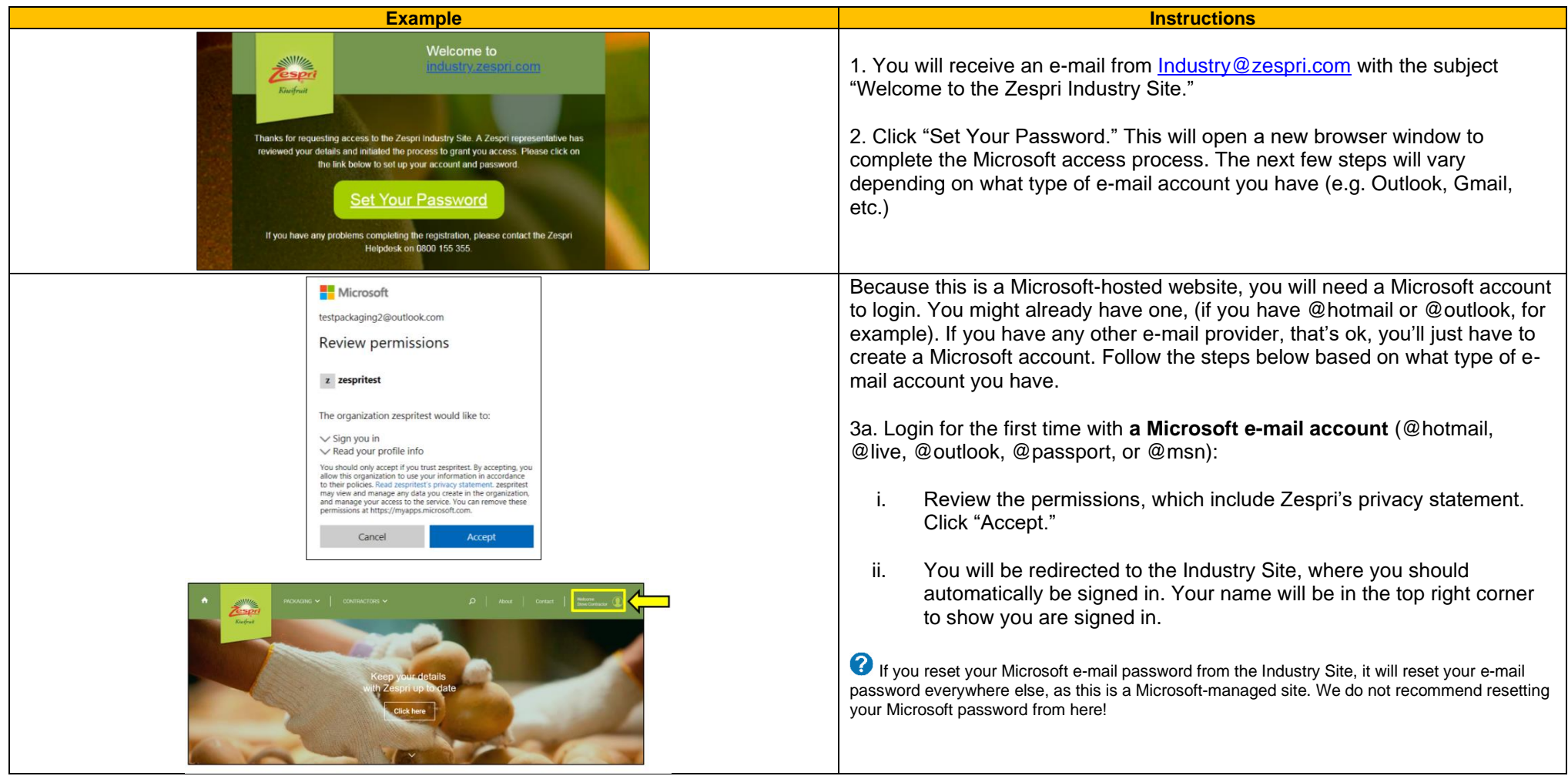

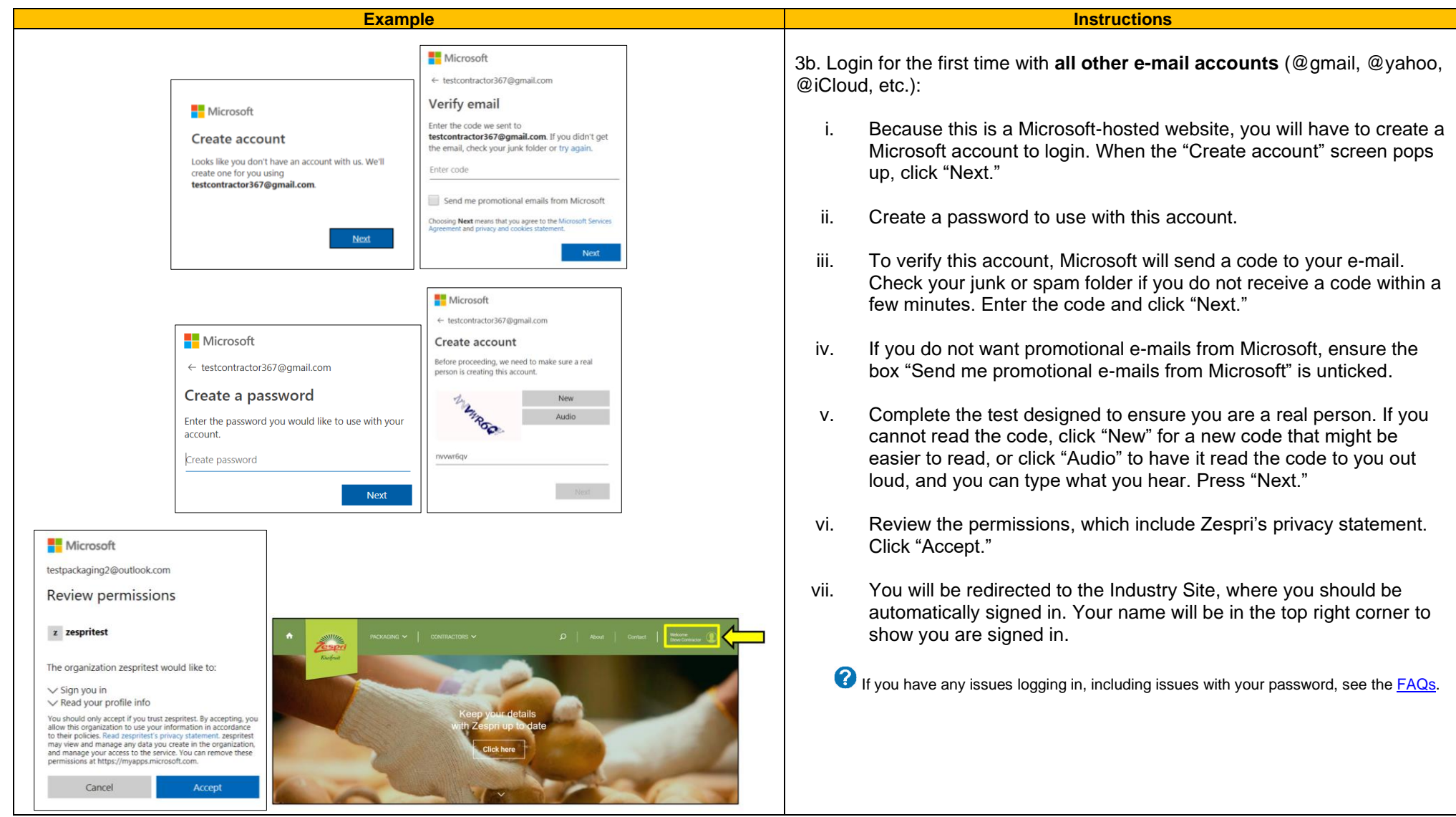

#### <span id="page-7-0"></span>**2.0 Basic Navigation**

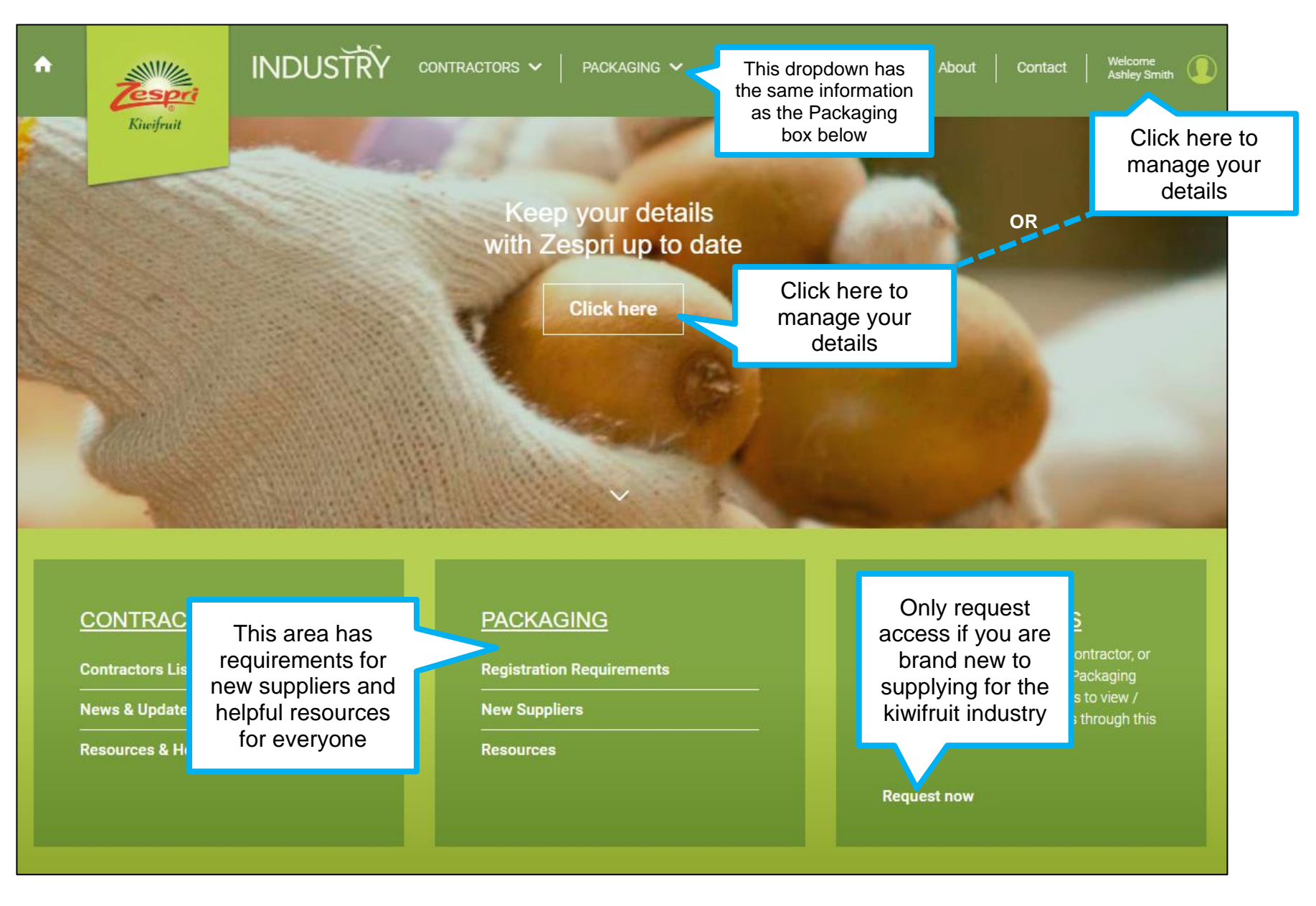

#### <span id="page-8-0"></span>**3.0 Manage Your Details**

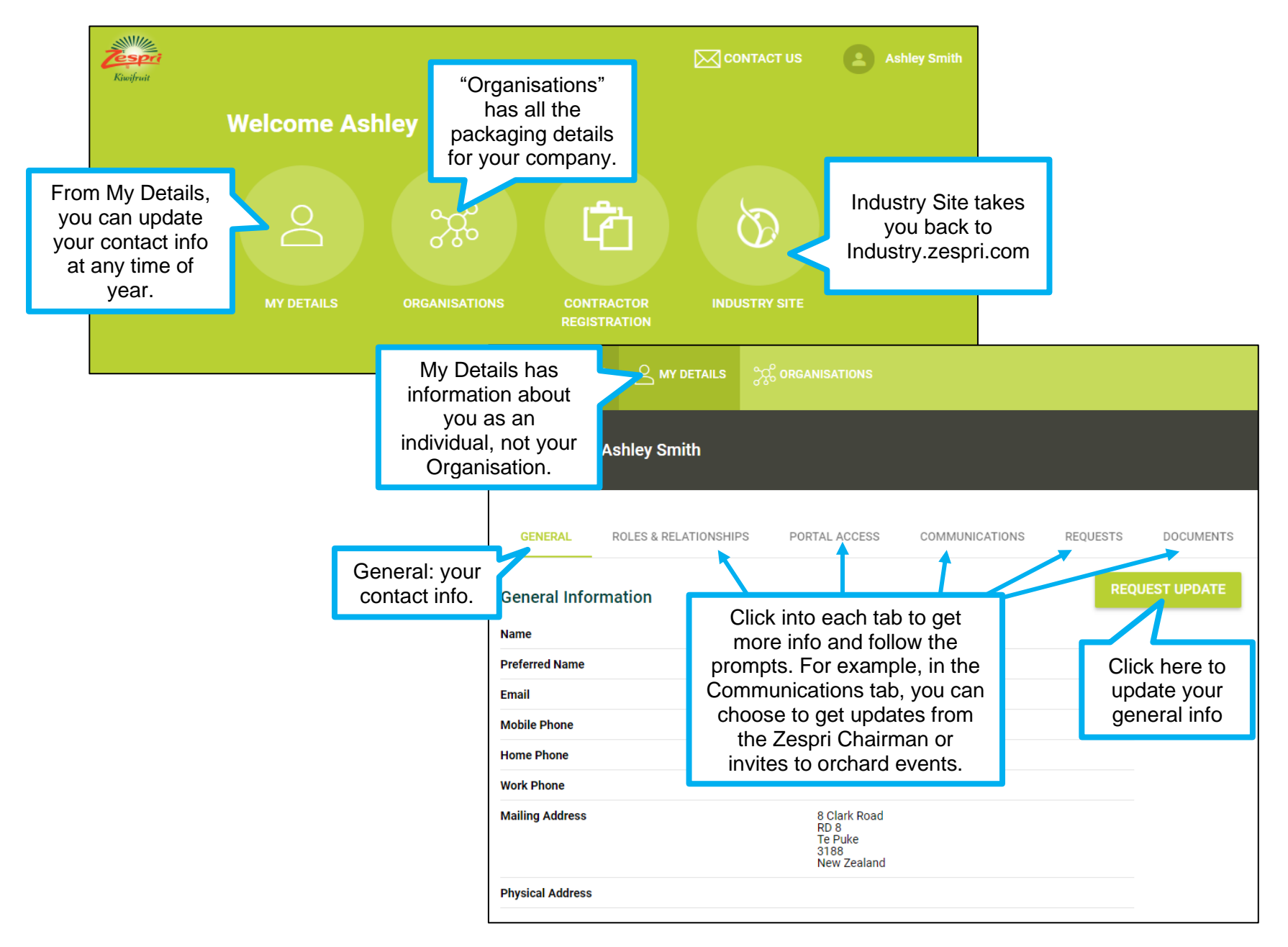

# <span id="page-9-0"></span>**4.0 Manage Your Organisation Details**

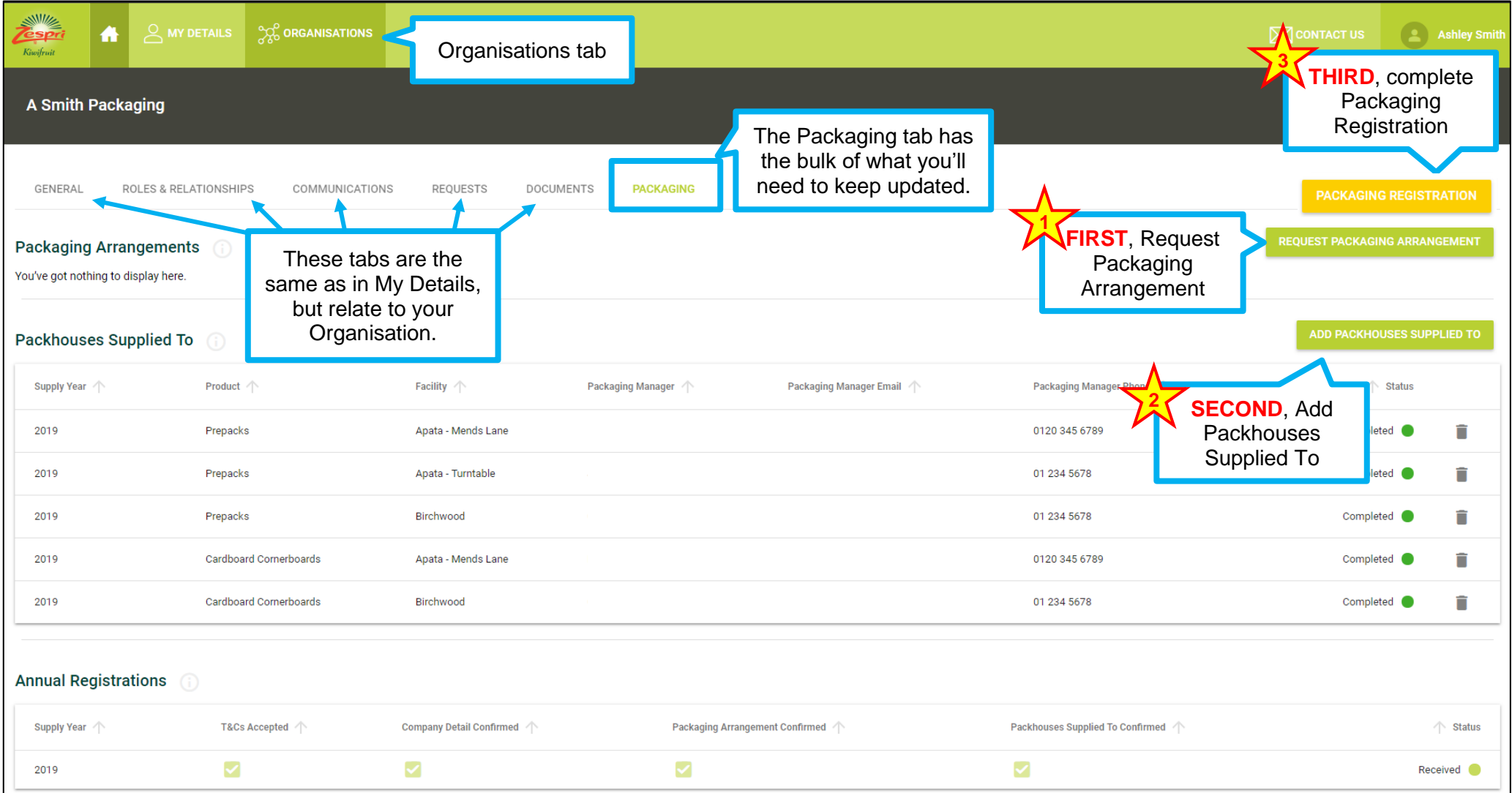

#### <span id="page-10-0"></span>**5.0 Request Packaging Arrangement**

Before you get started, open the Resource tab, select "Required Registration Documents per packaging product". Ensure you have all the relevant documents for each product supplied that are compulsory and name them with the correct document name. Save as a PDF file. You need to ensure that everything is save before you move onto the next step.

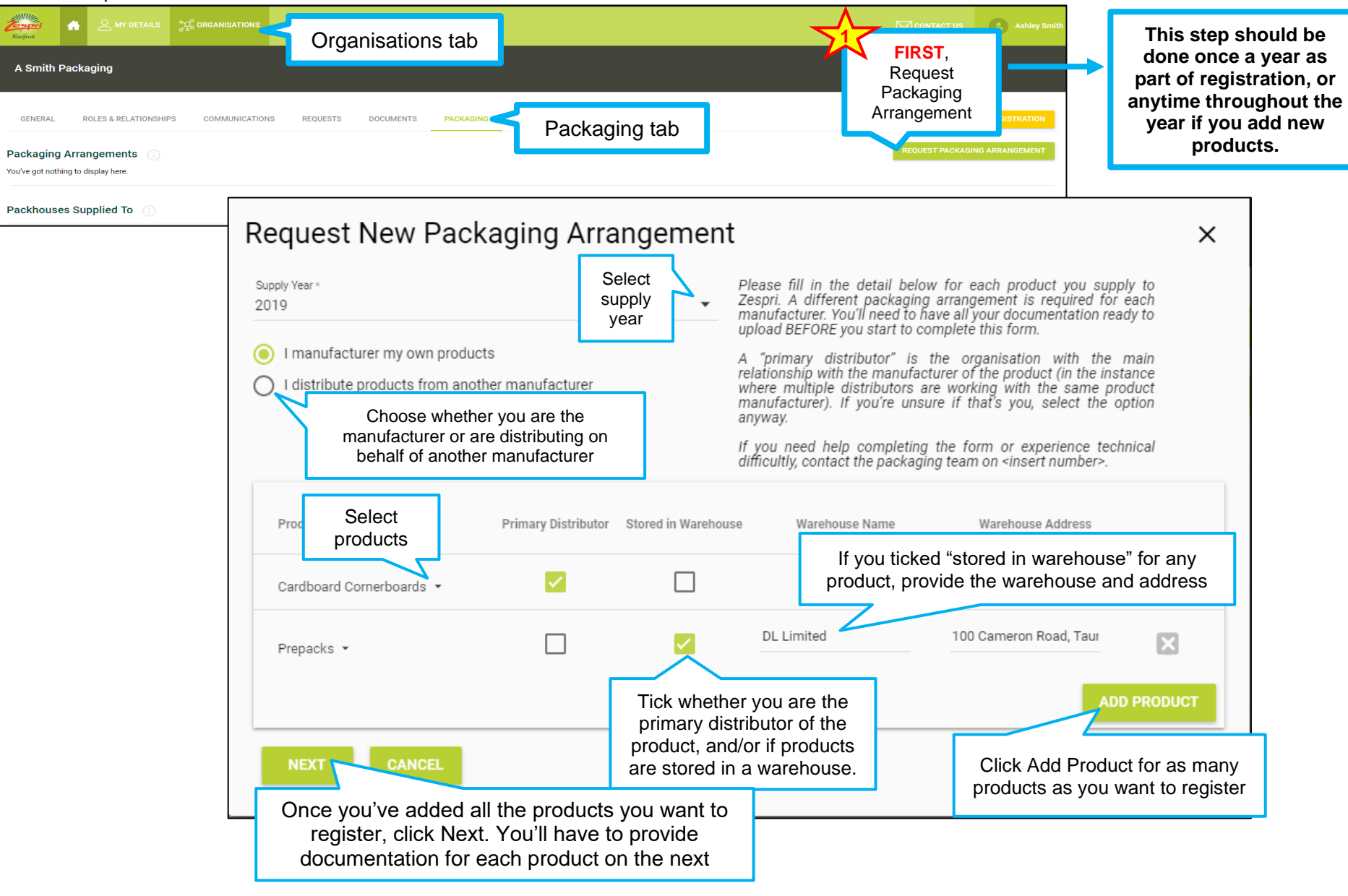

## **5.0 Request Packaging Arrangement (continued)**

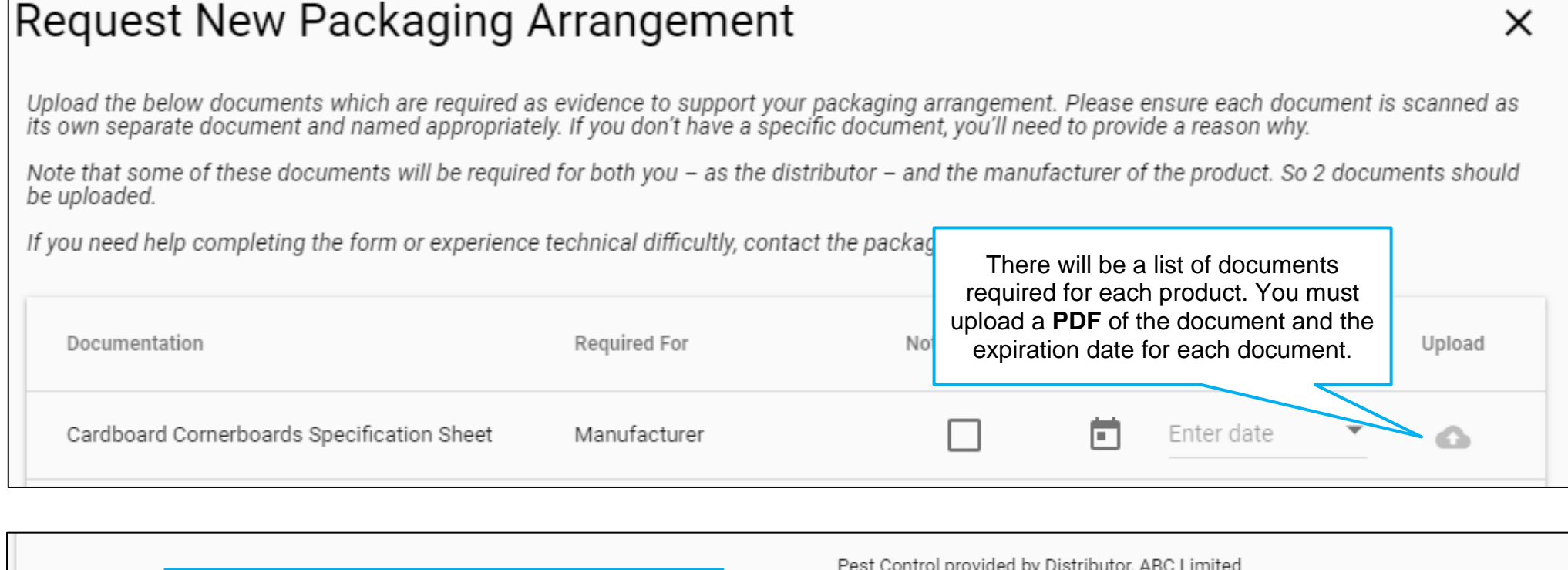

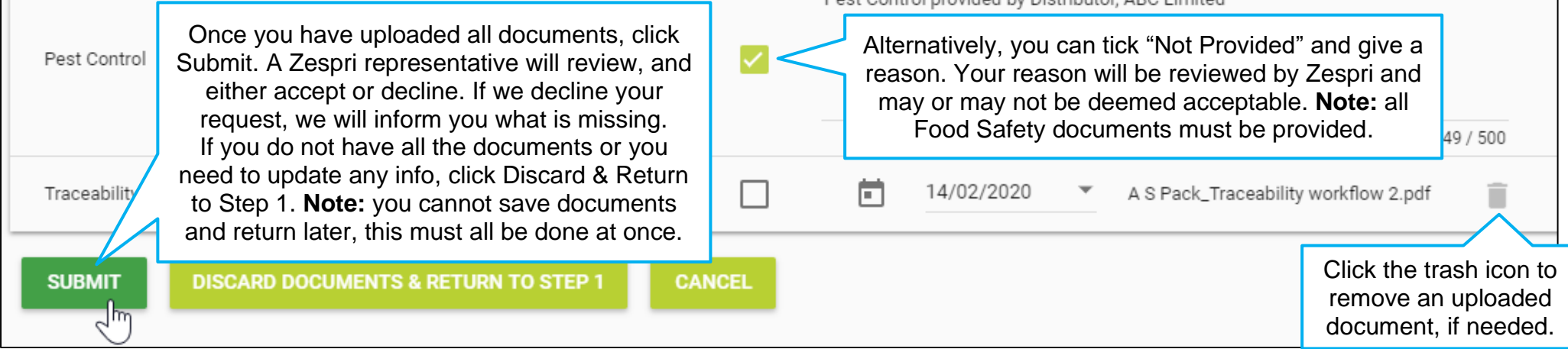

# <span id="page-12-0"></span>**6.0 Add Packhouses Supplied To**

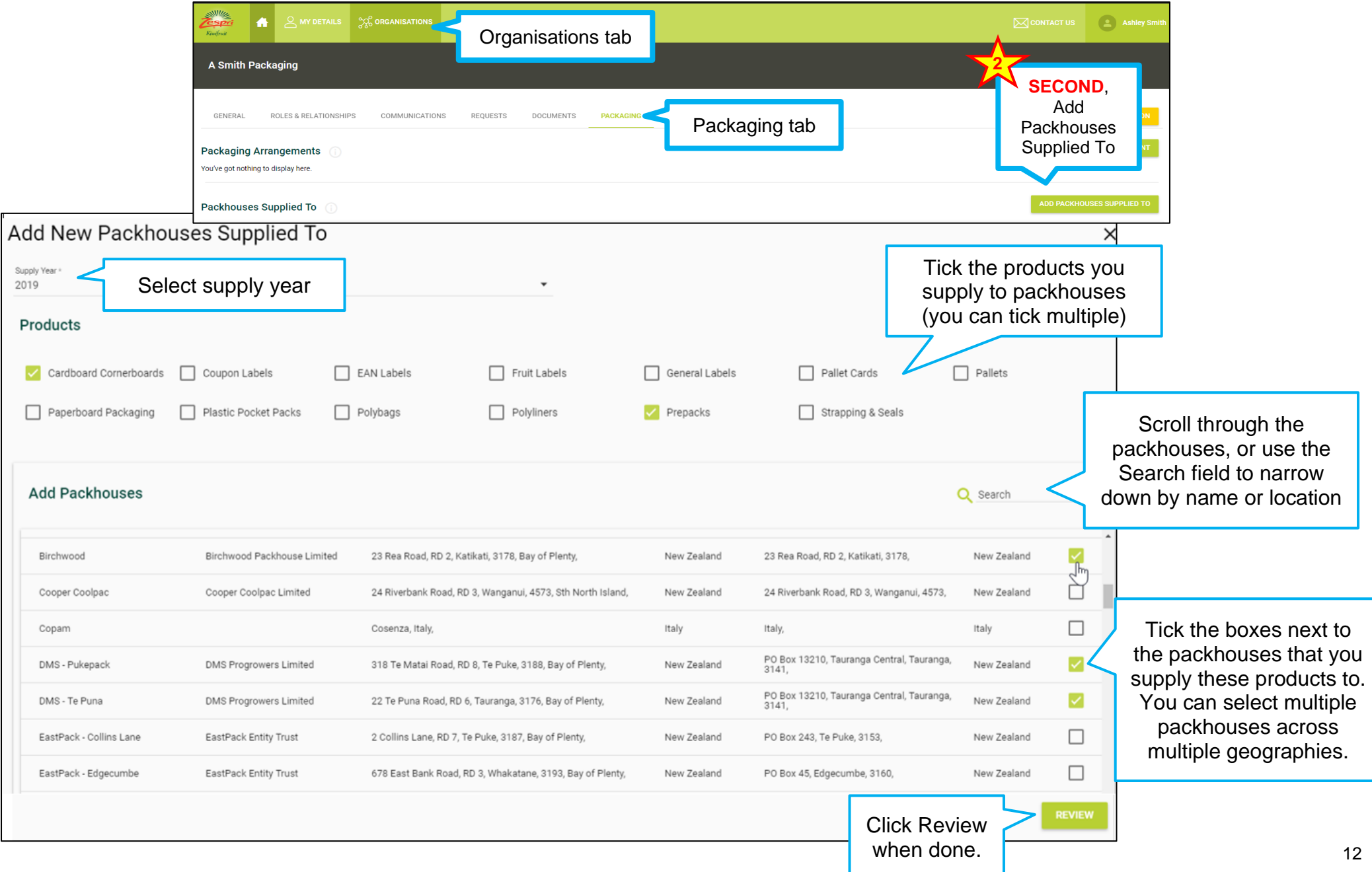

#### **6.0 Add Packhouses Supplied To (continued)**

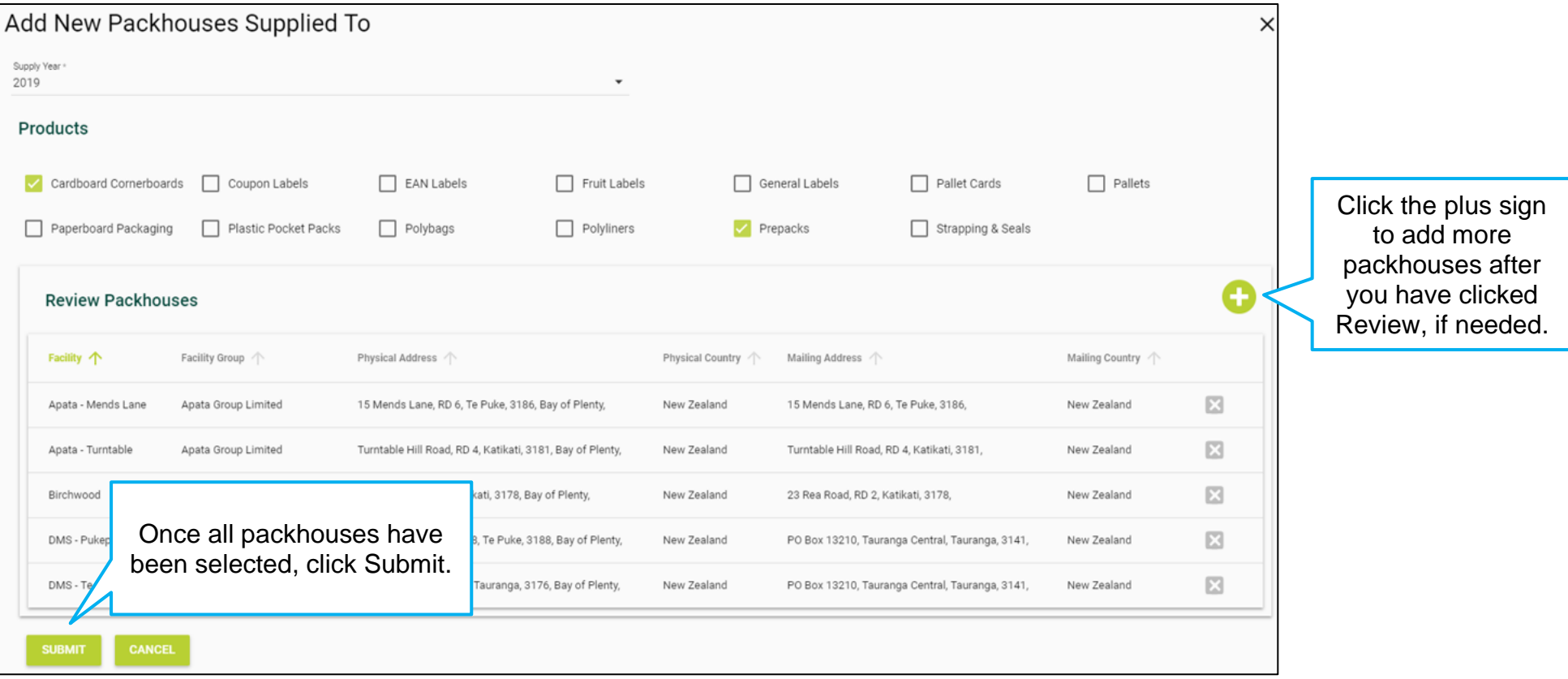

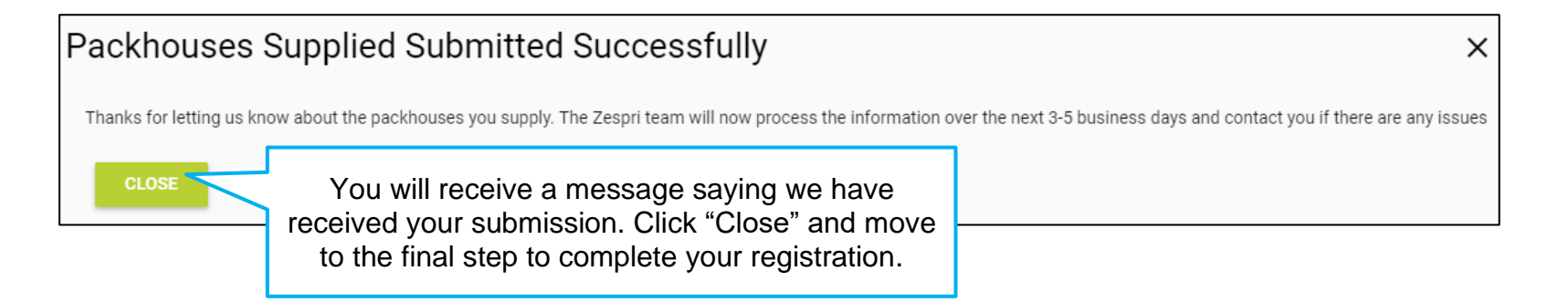

# <span id="page-14-0"></span>**7.0 Complete Your Packaging Registration**

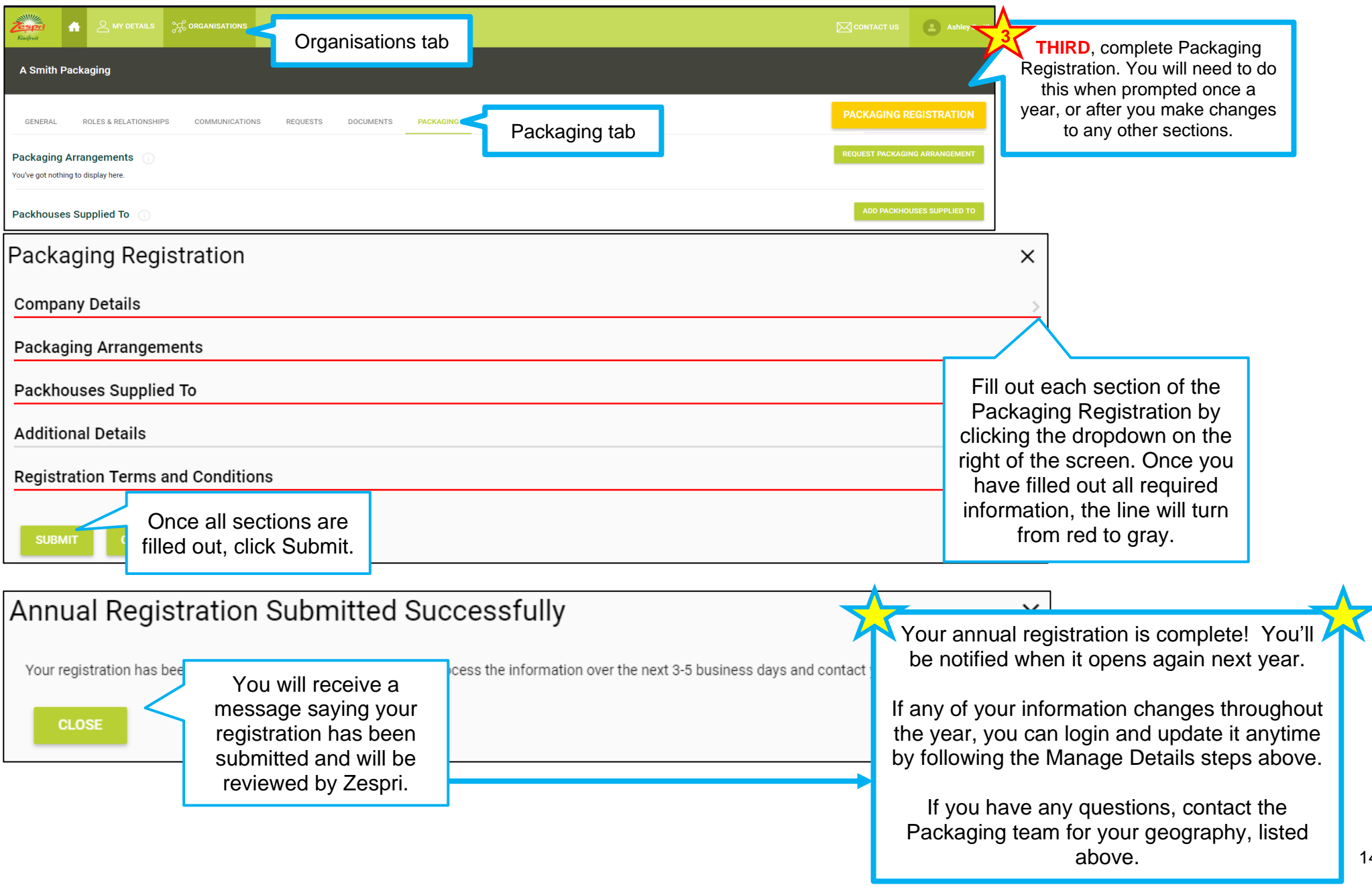